## **Курсы Microsoft e-Learning для самостоятельного изучения**

Вы можете бесплатно получить доступ к курсам библиотеки Microsoft e-Learning в следующих случаях:

- 1. Вы являетесь студентом или аспирантом ТУСУРа.
- 2. Вы
	- учились ранее,
	- учитесь в настоящий момент
	- или планируете обучаться (и уже оплатили обучение)

на любом курсе дополнительного образования Центра международной IT-подготовки ТУСУРа, Сетевой академии Cisco ТУСУРа или Microsoft IT-академии ТУСУРа.

- 3. Вы имеете купон на бесплатный доступ к данным материалам или получили письмо с предложением бесплатного курса в подарок.
- 4. Вы являетесь подписчиками наших групп в социальных сетях:
	- [http://vk.com/cit\\_tusur\\_ru](http://vk.com/cit_tusur_ru)
	- <https://www.facebook.com/cit.tusur.ru>

Данные курсы предназначены для самостоятельного изучения в любое удобное для вас время. После изучения всех материалов выбранного курса и выполнения всех необходимых самостоятельных работ, предусмотренных программой курса, вы можете получить сертификат Microsoft IT-Academy ТУСУР о прохождении курса Microsoft e-Learning.

Самостоятельное обучение на бесплатных курсах Microsoft e-Learning не предполагает консультаций преподавателей и выдачи документов ТУСУРа о повышении квалификации.

## **Как выбрать курс и получить доступ в систему Microsoft e-Learning:**

- 1. Выберите курс из списка и пришлите его название и код по адресу do@fdo.tusur.ru. Например, «Курс 10742: Расширенные навыки работы в Microsoft Word 2010». Дополнительно укажите в письме ФИО, e-mail, предполагаемую дату начала изучения курса. Дату можно будет исправлять.
- 2. Доступ к курсу открывается на 6 месяцев с момента выбранной вами даты начала обучения.
- 3. Большинство учебных курсов на английском языке. Русскоязычные курсы выделены зеленым цветом.

После подачи заявки вы получите индивидуальный код доступа в систему Microsoft e-Learning. Для входа в систему вам также потребуется идентификатор Microsoft LiveID. Если Вы еще не имеете LiveID, зарегистрируйте его по адресу: [https://login.live.com/.](https://login.live.com/)

Для получения «промышленного» сертификата Microsoft необходимо сдать один или несколько сертификационных экзаменов в зависимости от выбранного направления сертификации. Экзамены сдаются в специализированных центрах тестирования Prometric. К сдаче сертификационных экзаменов необходимо тщательно подготовиться. Вы можете выбрать описанный выше самостоятельный способ подготовки. Также мы предлагаем Вам пройти полноценное обучение под руководством персонального инструктора, сертифицированного тренера Microsoft (MCT). По окончании обучения Вы получите Международные сертификаты Microsoft IT-академии, подтверждающие полученные Вами знания и документы о повышении квалификации ТУСУРа – одного из ведущих технических вузов России. Обучение по комплексным программам является платным, стоимость зависит от выбранного направления.

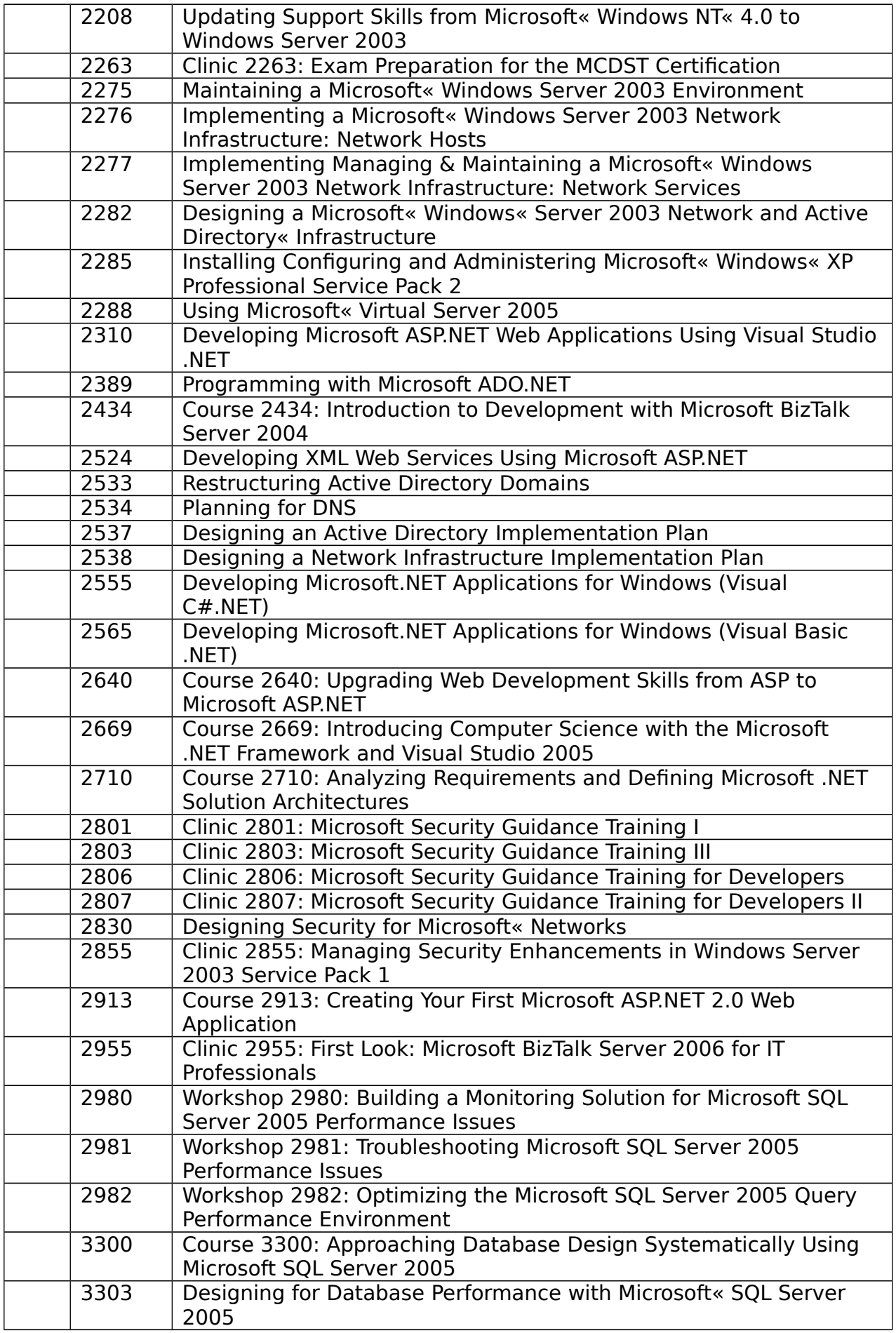

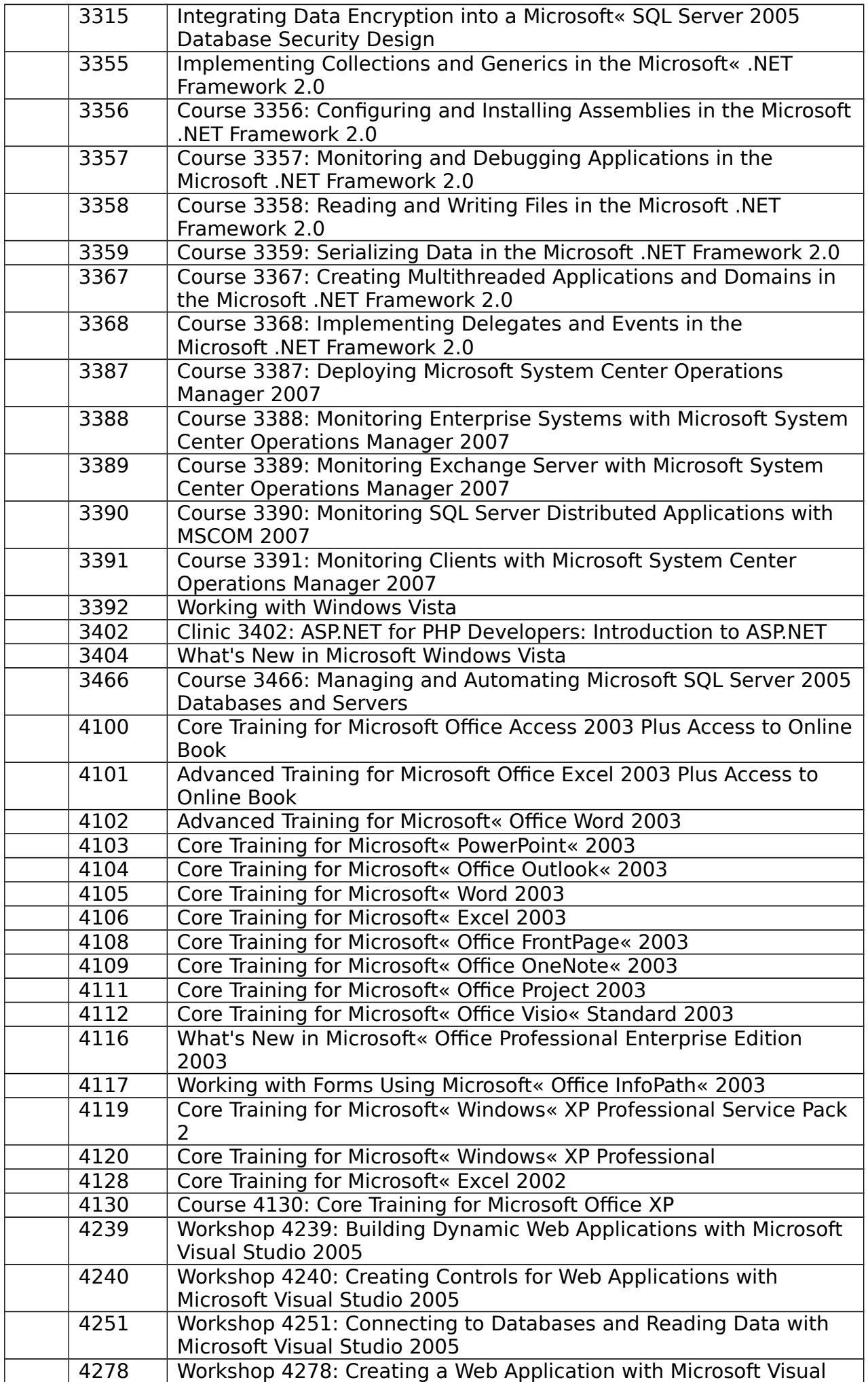

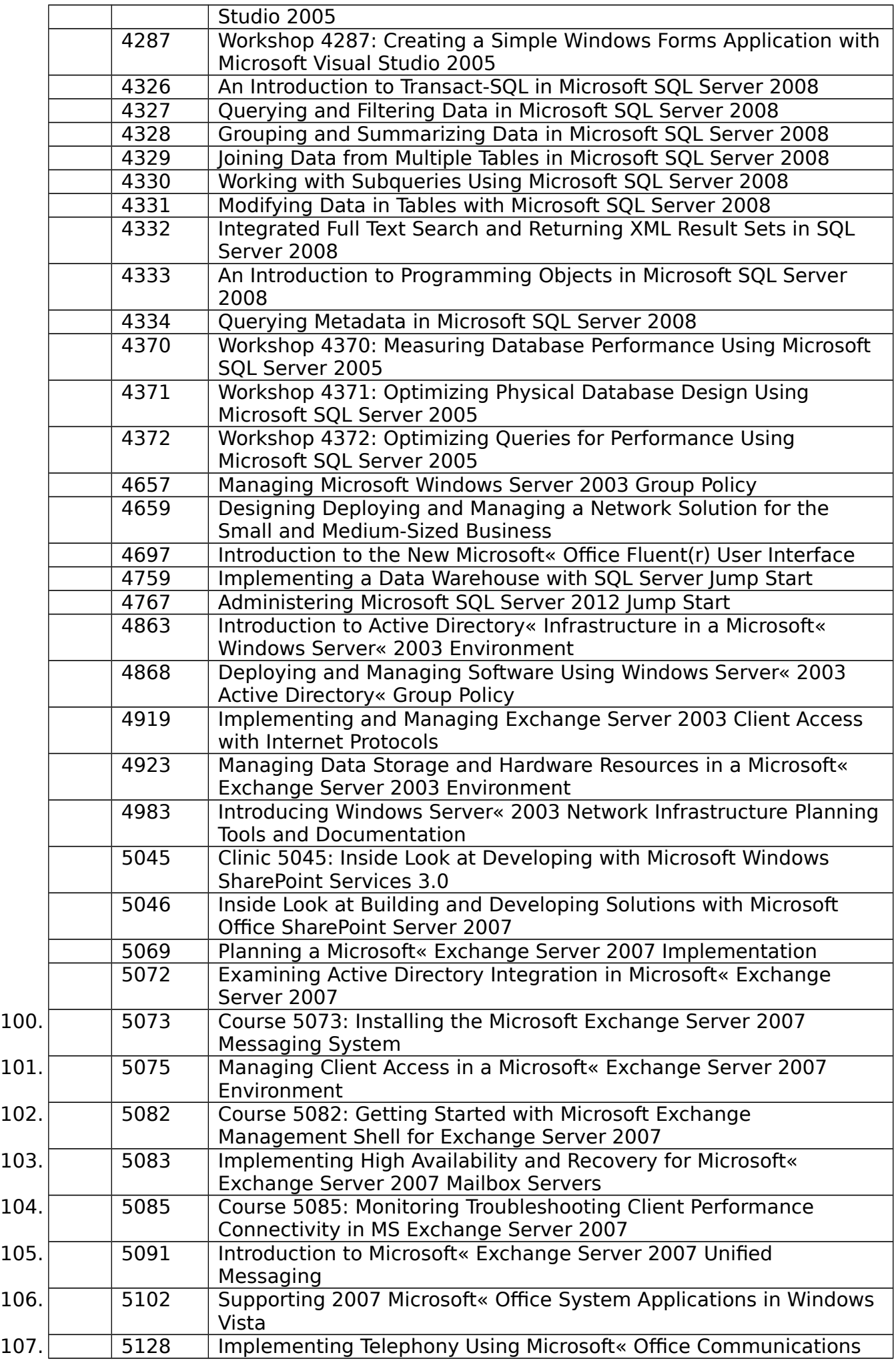

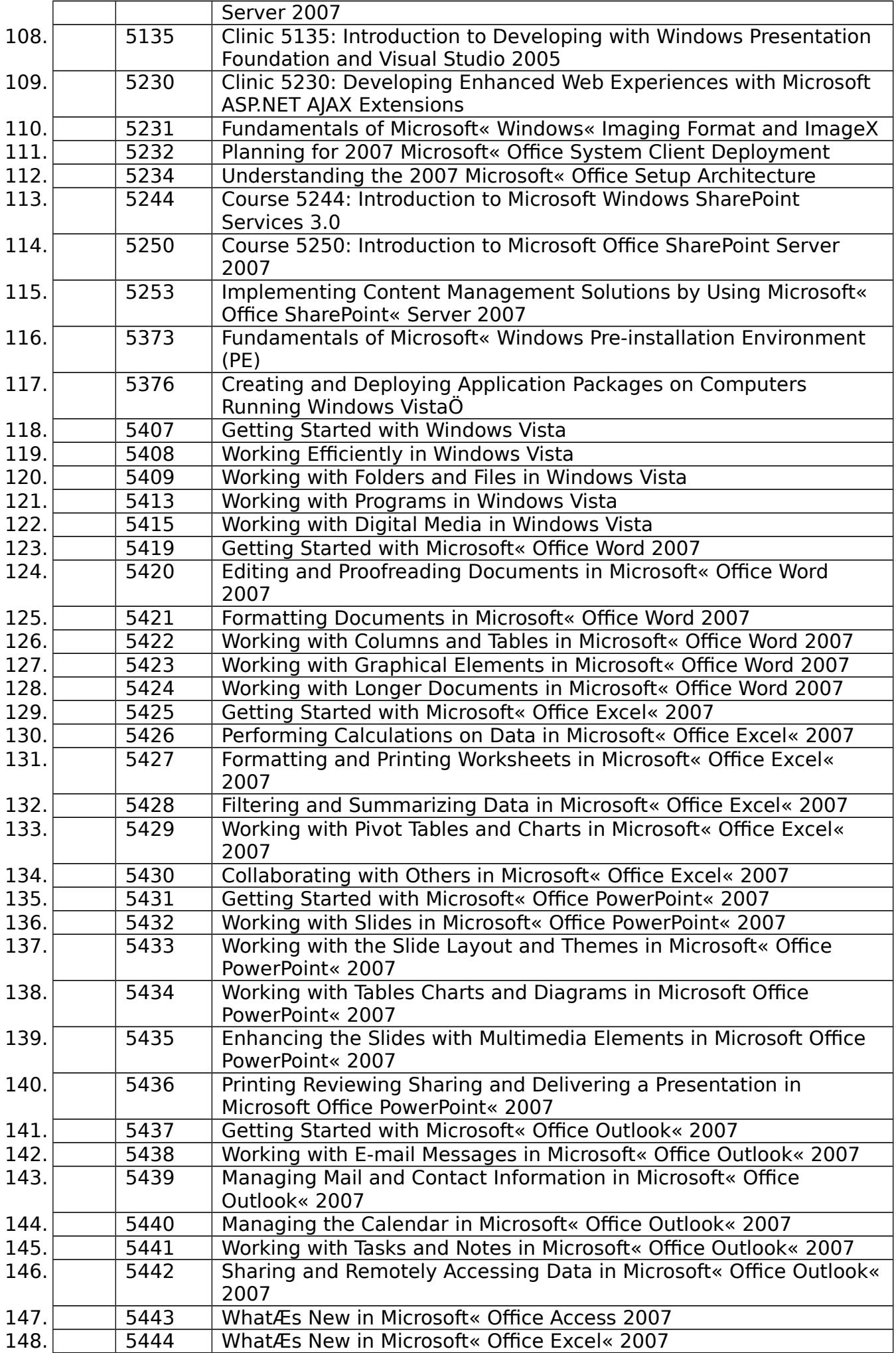

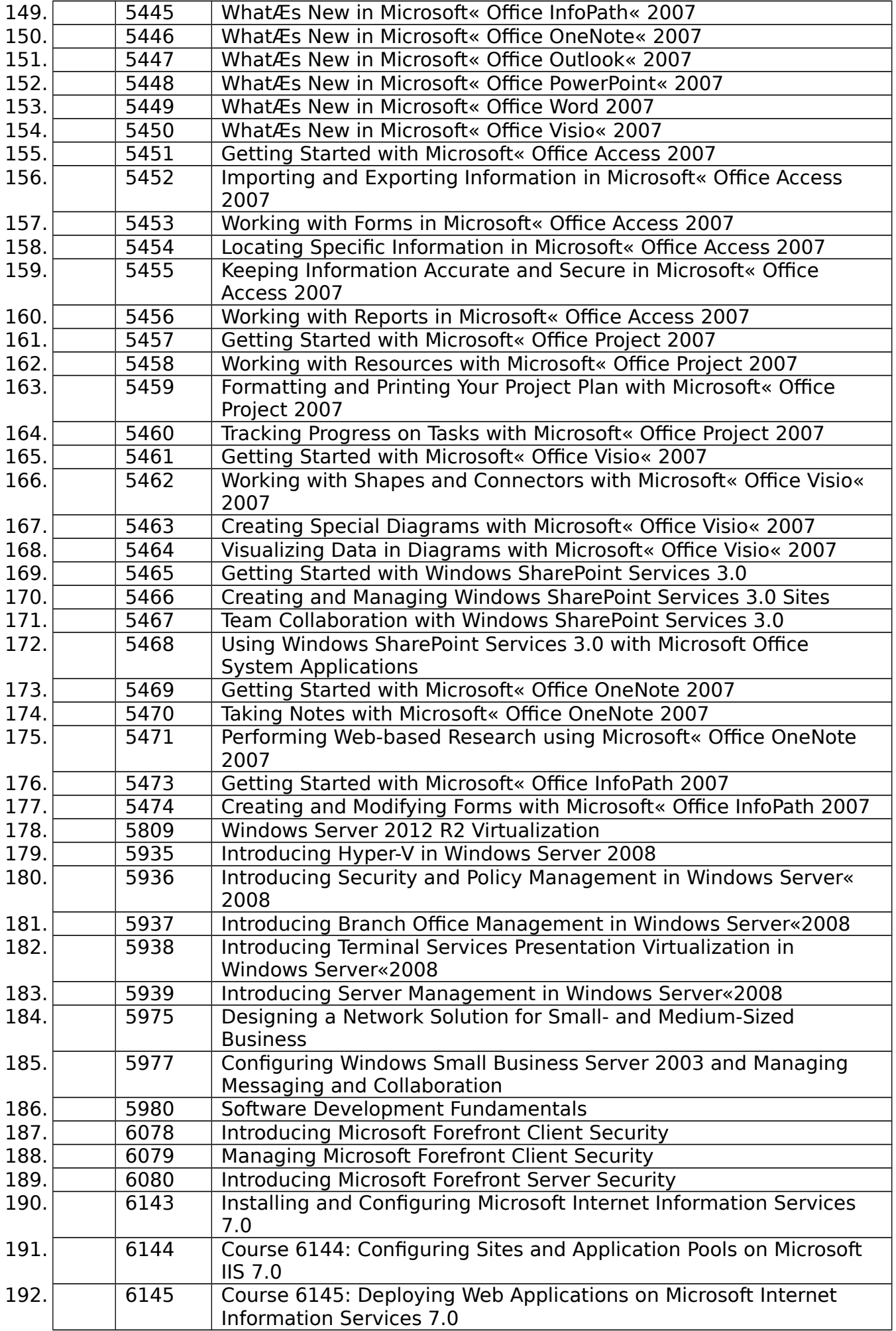

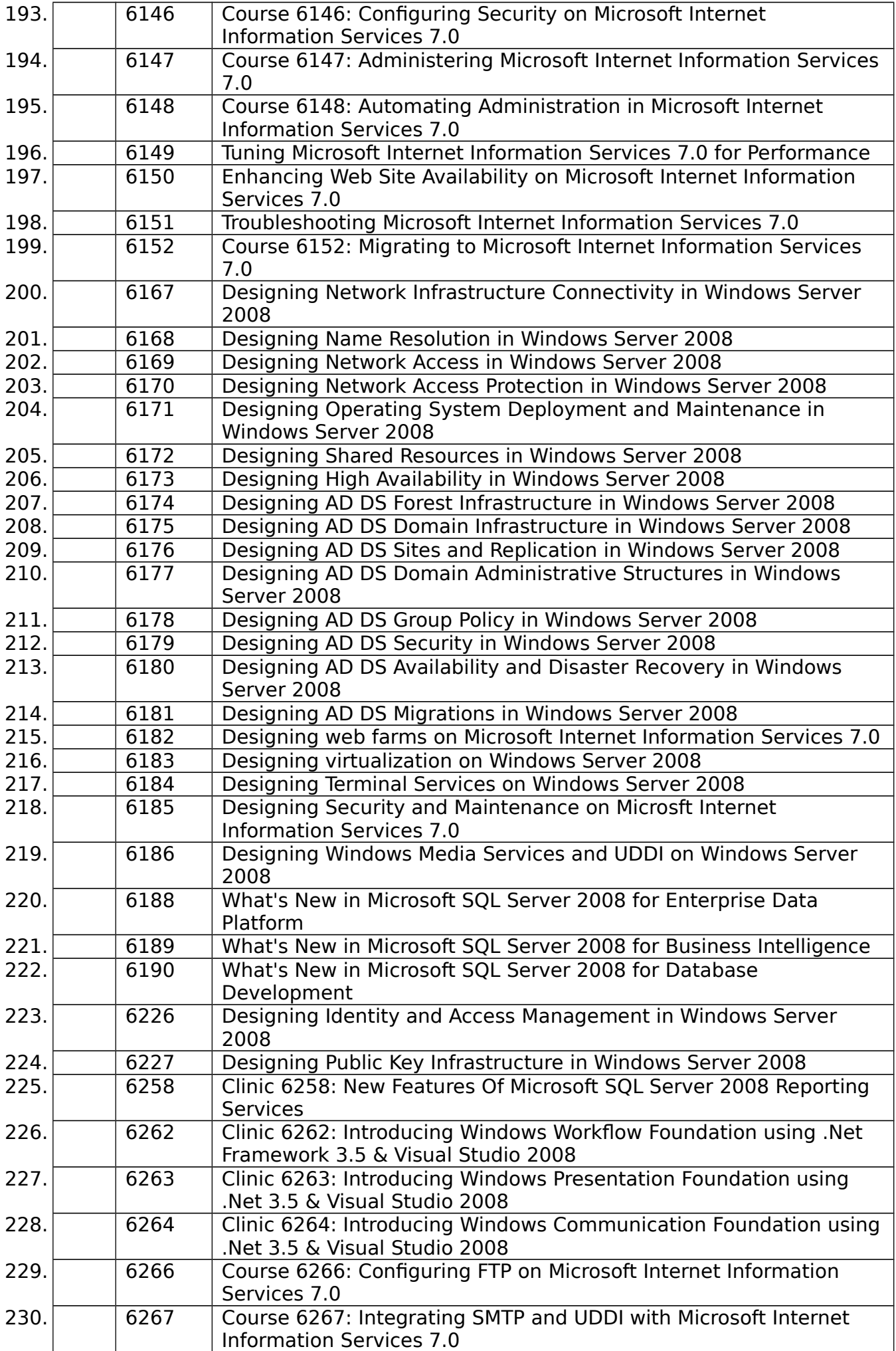

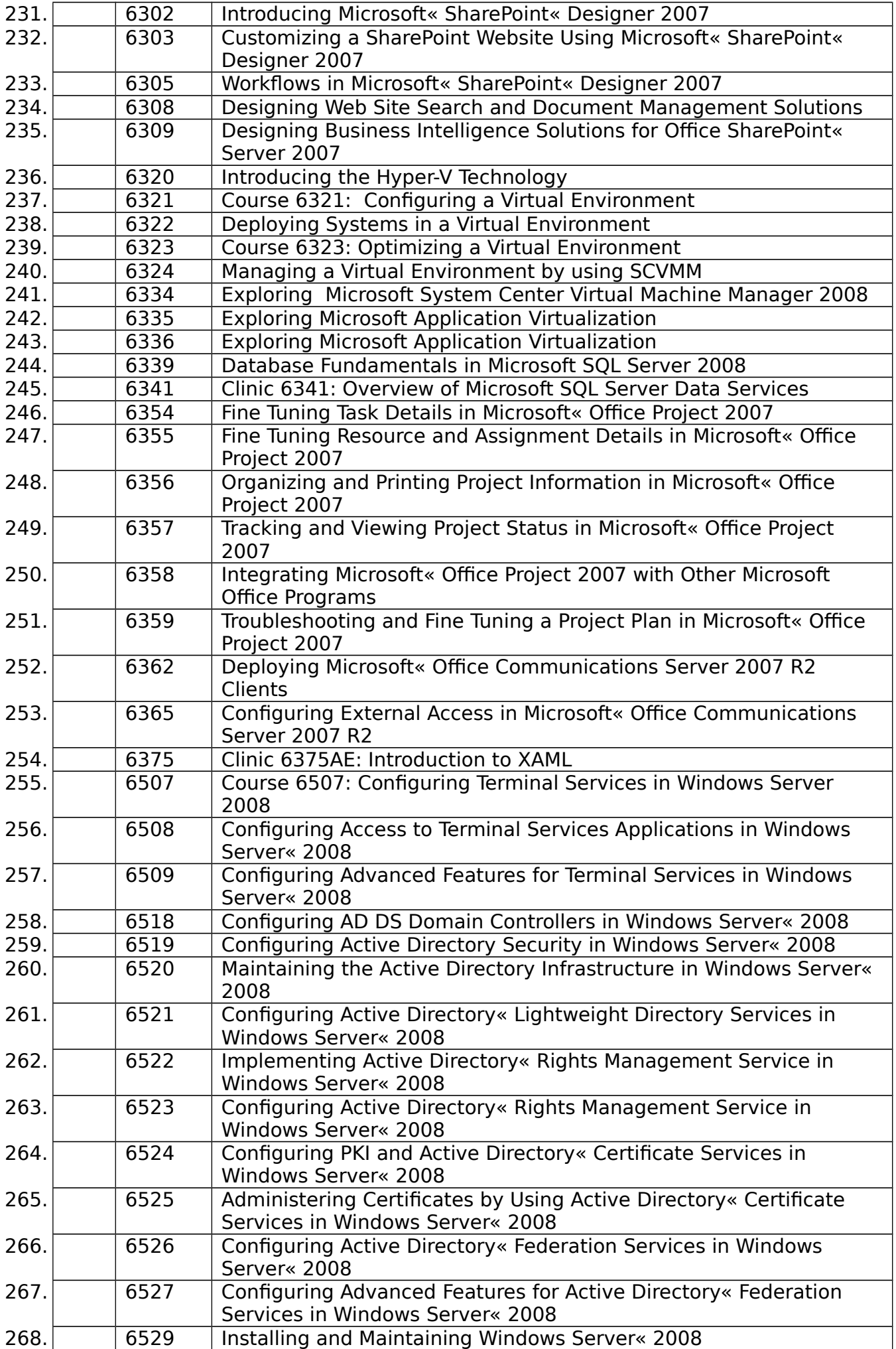

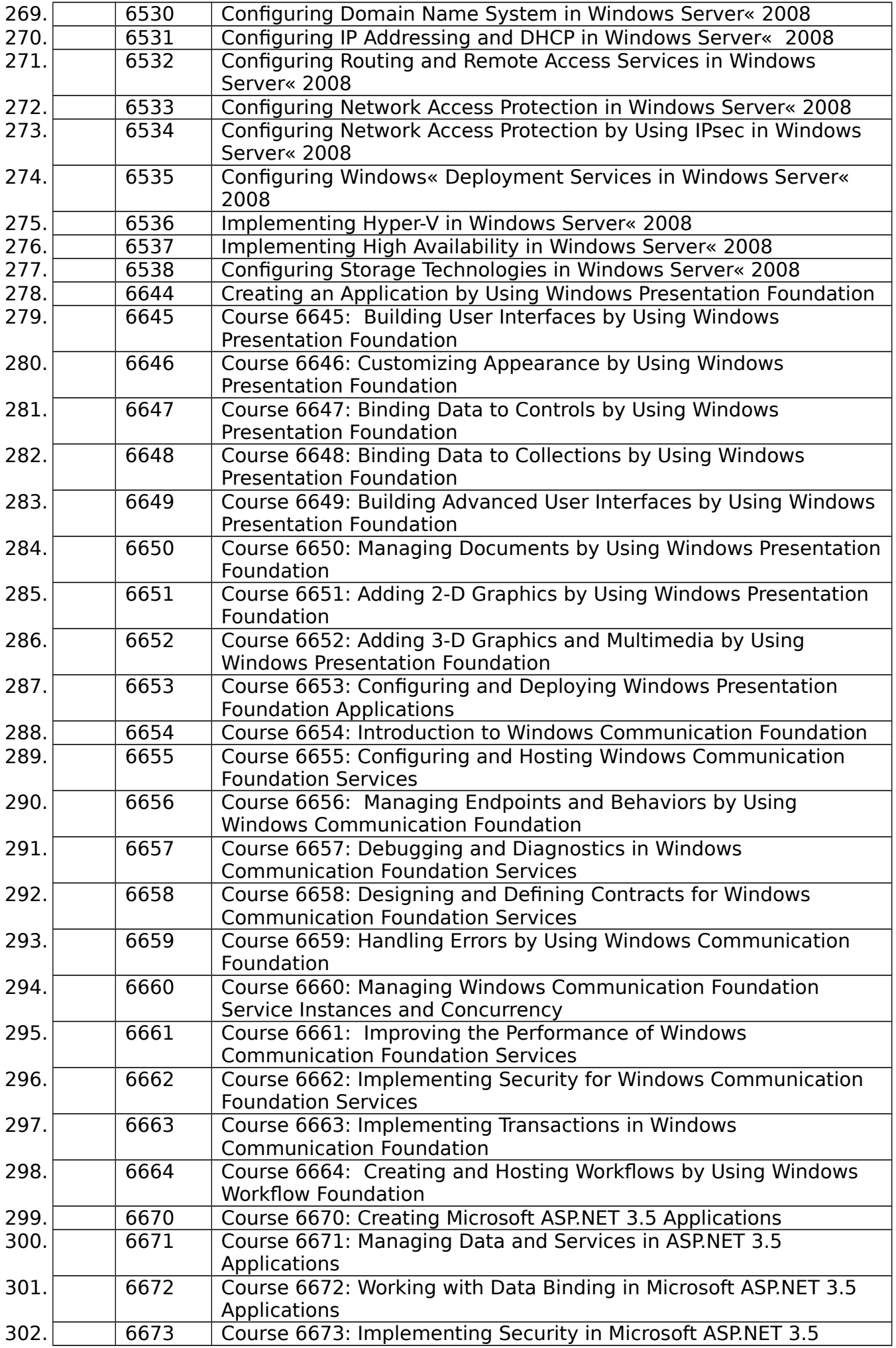

![](_page_9_Picture_326.jpeg)

![](_page_10_Picture_342.jpeg)

![](_page_11_Picture_338.jpeg)

![](_page_12_Picture_351.jpeg)

![](_page_13_Picture_322.jpeg)

![](_page_14_Picture_359.jpeg)

![](_page_15_Picture_355.jpeg)

![](_page_16_Picture_338.jpeg)

![](_page_17_Picture_359.jpeg)

![](_page_18_Picture_314.jpeg)

![](_page_19_Picture_355.jpeg)

![](_page_20_Picture_355.jpeg)

![](_page_21_Picture_349.jpeg)

![](_page_22_Picture_355.jpeg)

![](_page_23_Picture_388.jpeg)

![](_page_24_Picture_355.jpeg)

![](_page_25_Picture_376.jpeg)

![](_page_26_Picture_391.jpeg)

![](_page_27_Picture_337.jpeg)

![](_page_28_Picture_373.jpeg)

![](_page_29_Picture_381.jpeg)

![](_page_30_Picture_393.jpeg)

![](_page_31_Picture_393.jpeg)

![](_page_32_Picture_401.jpeg)

![](_page_33_Picture_368.jpeg)

![](_page_34_Picture_386.jpeg)

![](_page_35_Picture_389.jpeg)

![](_page_36_Picture_395.jpeg)

![](_page_37_Picture_397.jpeg)

![](_page_38_Picture_403.jpeg)

![](_page_39_Picture_394.jpeg)

![](_page_40_Picture_339.jpeg)

![](_page_41_Picture_191.jpeg)